## ELEMENTS DEL PANELL PANELL SYNETECH

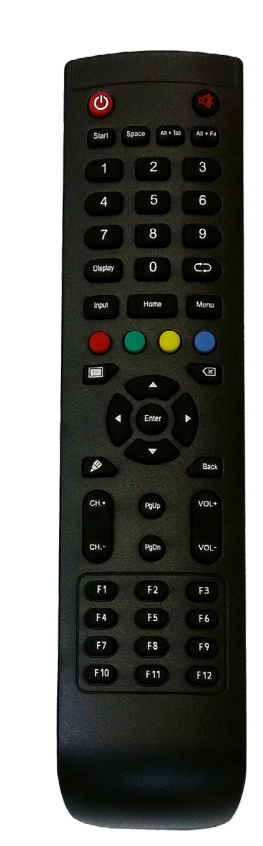

**Llapis**

## **Comandament**

Permet controlar el volum, la lluminositat, la font d'entrada i altres funcionalitats

### Al darrere hi ha **l'interruptor general**

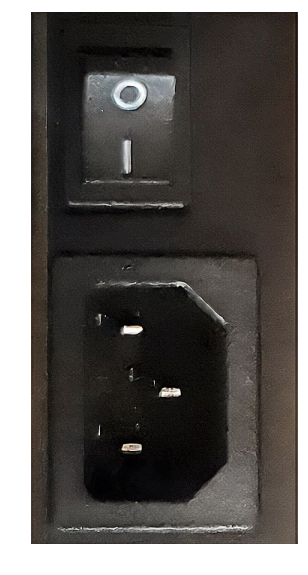

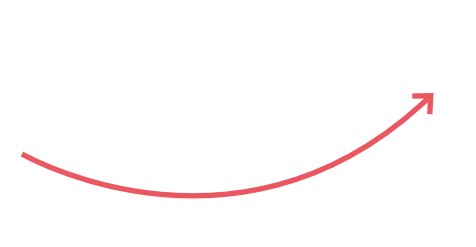

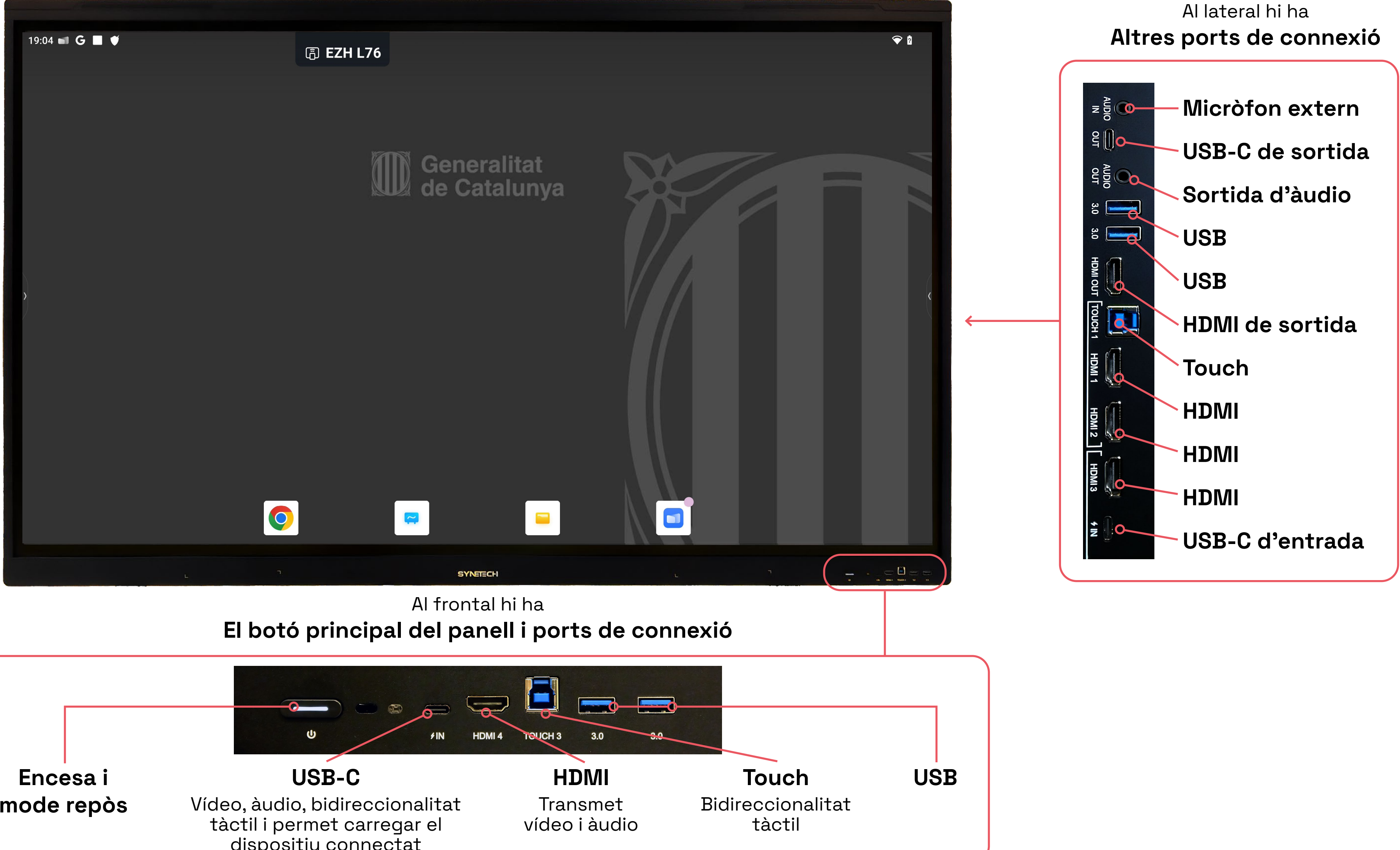

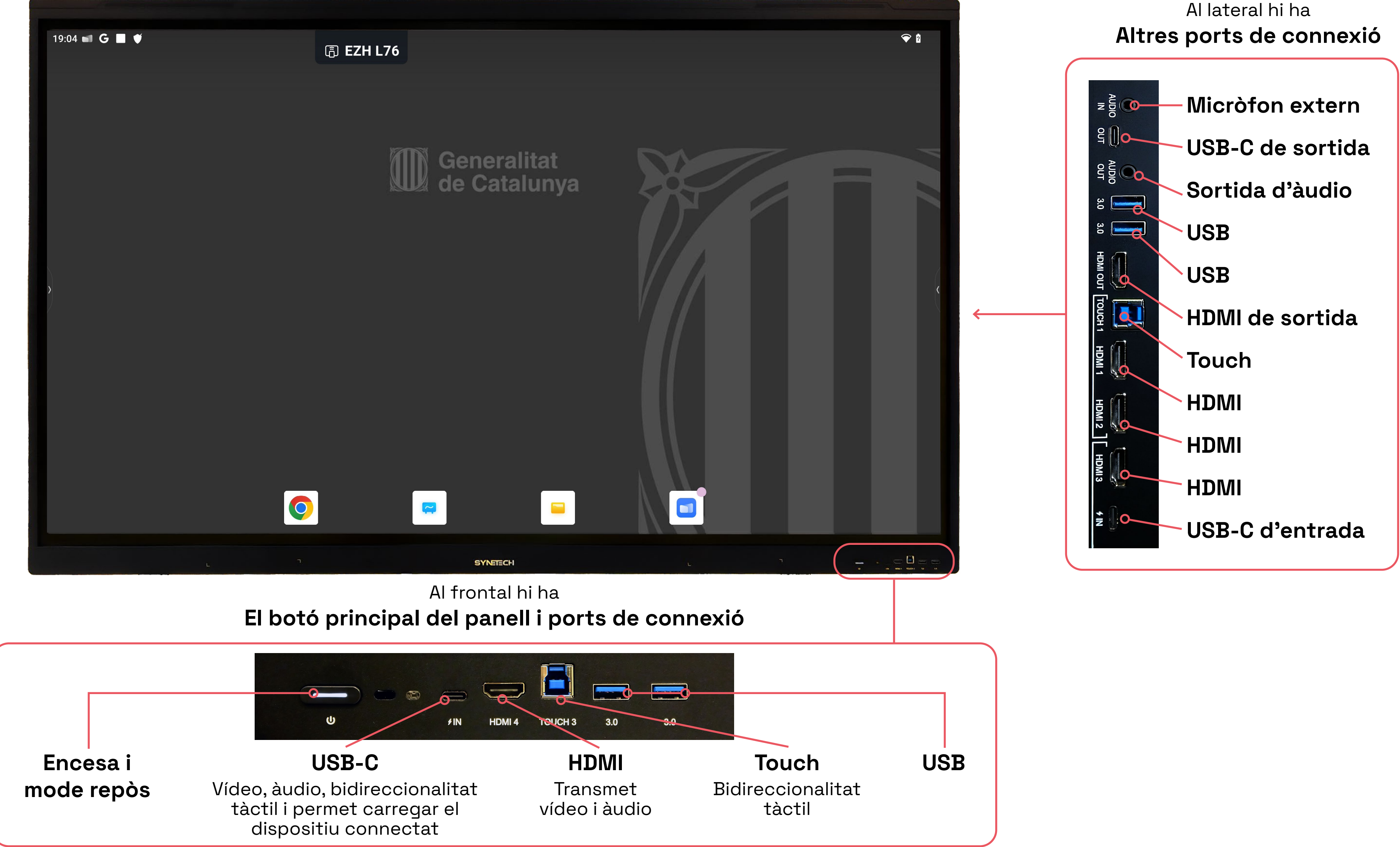

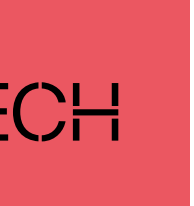

# INTERFÍCIE BÀSICA PANELL SYNETECH

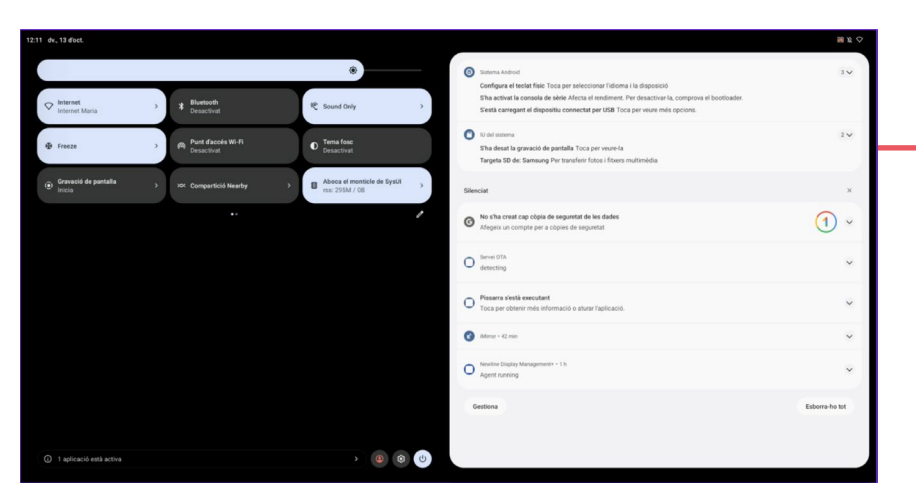

## **Menú desplegable superior** (per accedir llisca amb el dit cap avall)

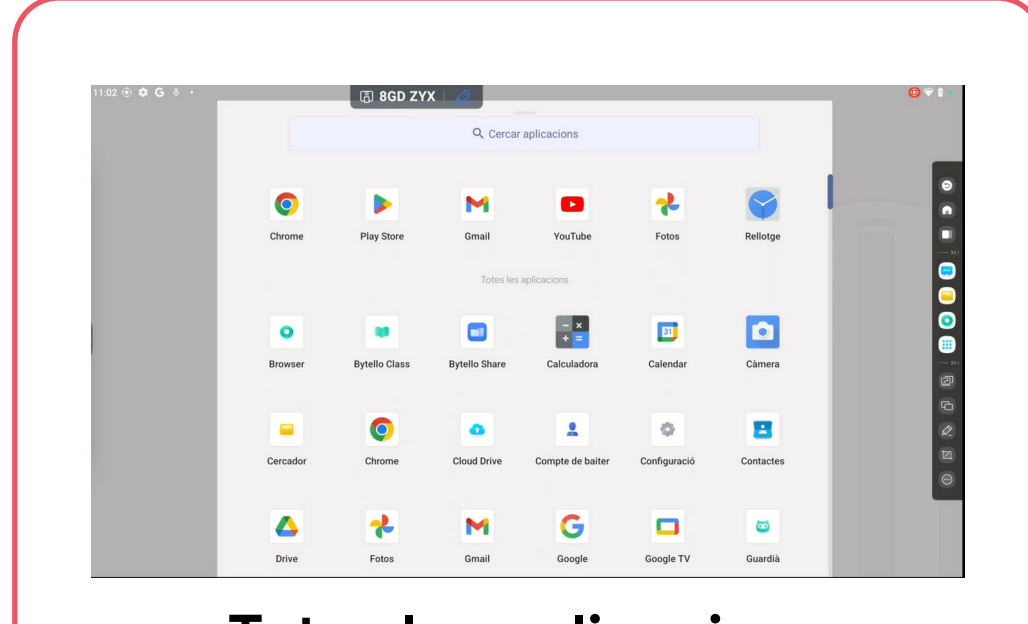

**Totes les aplicacions** (per accedir llisca amb el dit cap amunt)

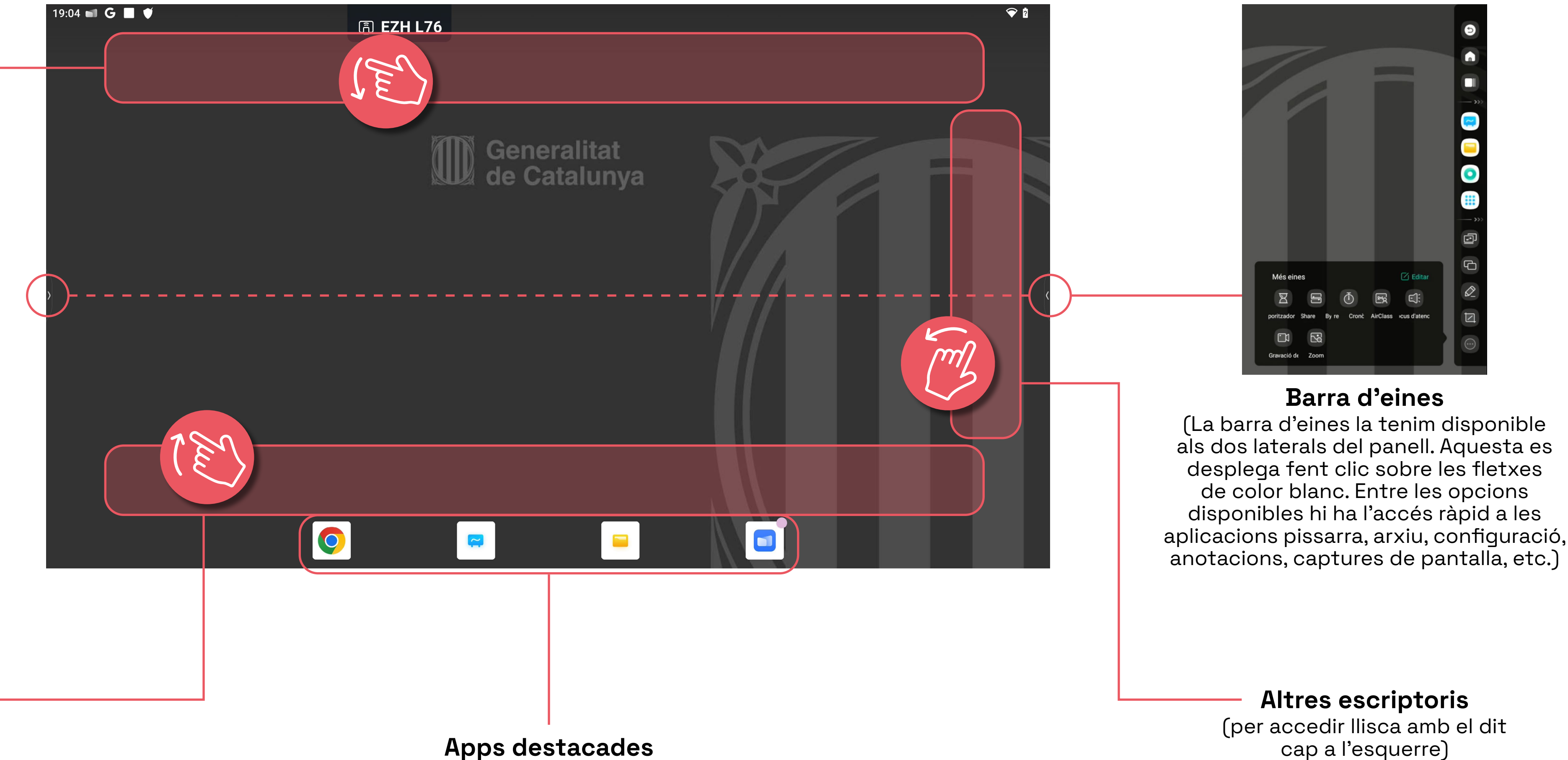

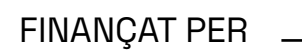

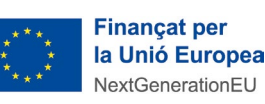

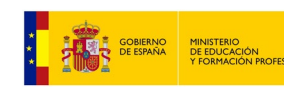

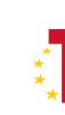

Apps destacades

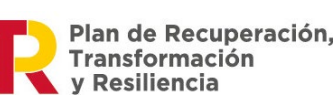

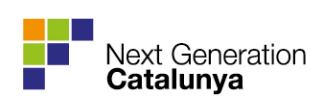

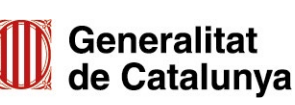

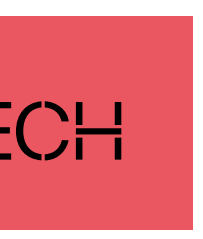